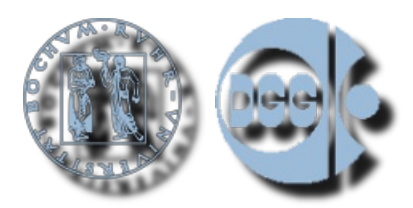

Veröffentlicht auf *DGG 2010* (<http://www.dgg2010.ruhr-uni-bochum.de>)

[Startseite](http://www.dgg2010.ruhr-uni-bochum.de/) > Wieso wird das Serverzertifikat bei einer SSL-Verbindung nicht akzeptiert?

## **Wieso wird das Serverzertifikat bei einer SSL-Verbindung nicht akzeptiert?**

Posted 10. Januar 2010 - 18:27

Die Formulare und einige andere Seiten der DGG2010 Tagung werden mit dem SSL Verfahren verschlüsselt übertragen. Die Signaturen des Serverzertifikats des DGG2010 Servers haben die folgenden Fingerabdrücke:

- SHA1-Fingerabdruck: 77:E3:19:49:1B:73:88:32:6B:8C:86:60:10:34:68:23:2A:28:B5:09
- MD5-Fingerabruck: CA:B5:F0:1E:E6:D1:1F:77:FB:AB:44:FF:D4:7E:30:B3

Das Zertifikat ist elektronisch mit dem Zertifikat der Ruhr-Universitaet Bochum CA unterschrieben. Dieses ist mit dem Zertifikat des DFN-Verein PCA Global - G01 und diese wiederum mit dem Deutsche Telekom Root CA 2 unterschrieben. Leider ist letzteres noch nicht in allen Browser hinterlegt (vor allem bei älteren Firefox Browsern) so dass die oben genannte Warnung erscheinen kann. Es gibt nun zwei Möglichkeiten:

- 1. Akzeptiren Sie das angezeigte Zertifikat (nach dem Vergleich der Fingerabdrücke) oder
- 2. Installieren Sie das Zertifikat der Telekom.

Weitere Informationen finden Sie unter <http://www.ruhr-uni-bochum.de/pki/zertifikate.html> [1] und <http://www.pki.dfn.de/index.php?id=integration>  $\mathbb{F}_{[2]}$ .

[Impressum](http://www.dgg2010.ruhr-uni-bochum.de/de/impressum) / [Imprint](http://www.dgg2010.ruhr-uni-bochum.de/en/imprint) | © 2009-2014 [Ruhr-University](http://www.geophysik.ruhr-uni-bochum.de) Bochum, Department of [Geophysics](http://www.geophysik.ruhr-uni-bochum.de) | [webmaster@dgg2010.ruhr-uni](mailto:webmaster@dgg2010.ruhr-uni-bochum.de)bochum.de | Valid [XHTML](http://validator.w3.org/check?uri=referer) 1.0 Strict

**Quellen-URL (abgerufen am** *25.04.2018 - 15:03***):** <http://www.dgg2010.ruhr-uni-bochum.de/node/94>

## **Verweise:**

[1] http://www.ruhr-uni-bochum.de/pki/zertifikate.html

[2] http://www.pki.dfn.de/index.php?id=integration